# Manipulations<br>de base Calculs numériques<br>
Version francaise **Simplification d'une fraction** Introduire la fraction : 180  $\boxed{\div}$  105 ; puis touche **MATH** ;

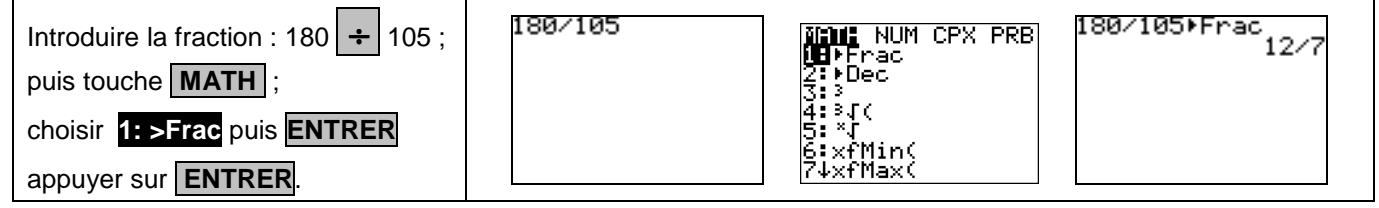

#### **Conversion d'un décimal en fraction**

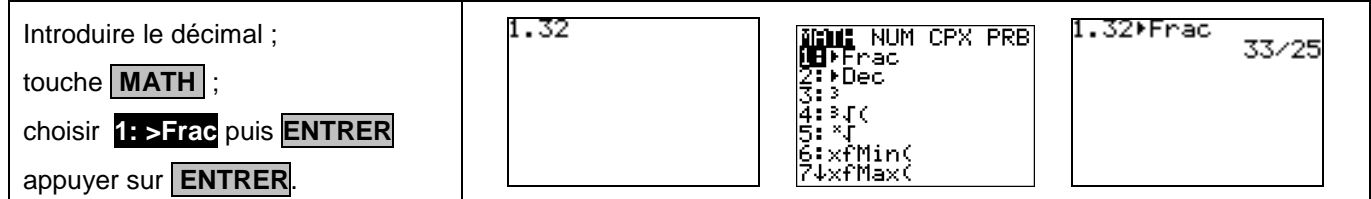

### **Calculs avec des fractions**

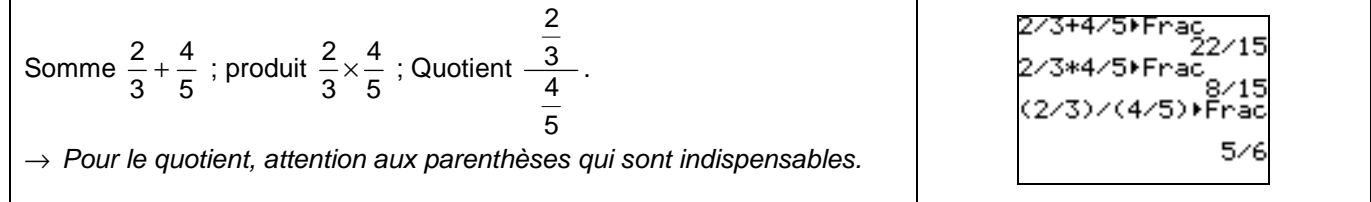

### **Calculs avec des radicaux**

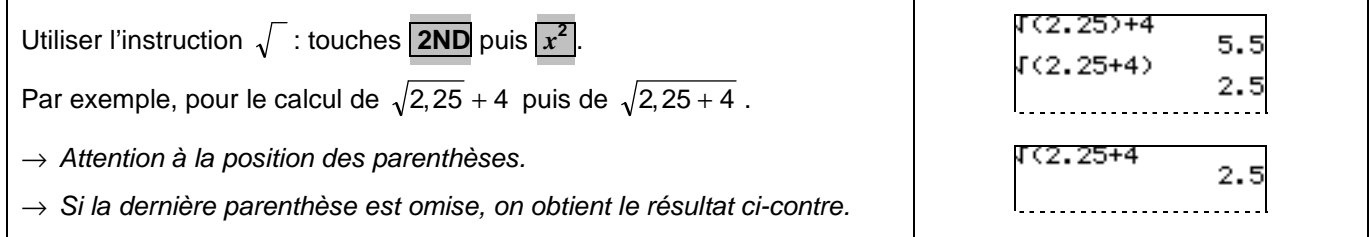

### **Calculs avec des puissances**

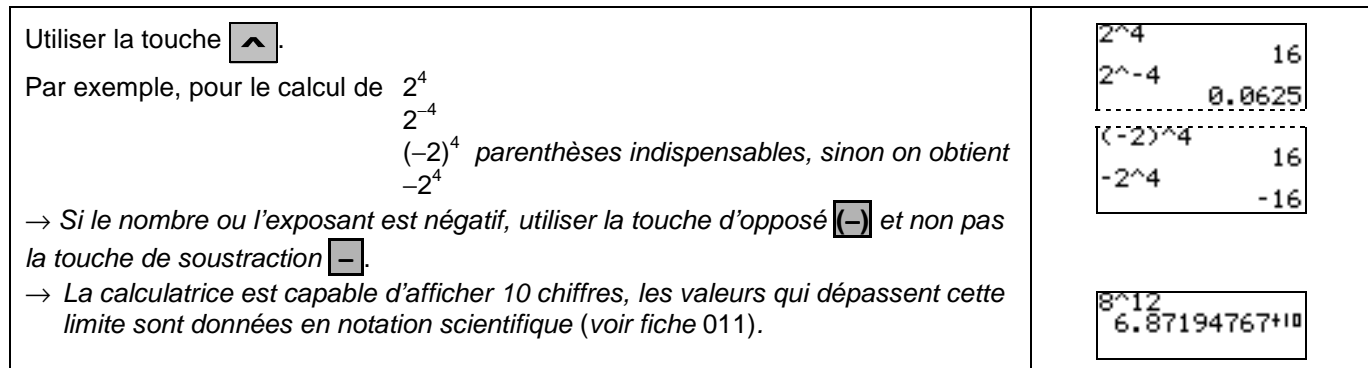

### **Calculs avec des valeurs absolues**

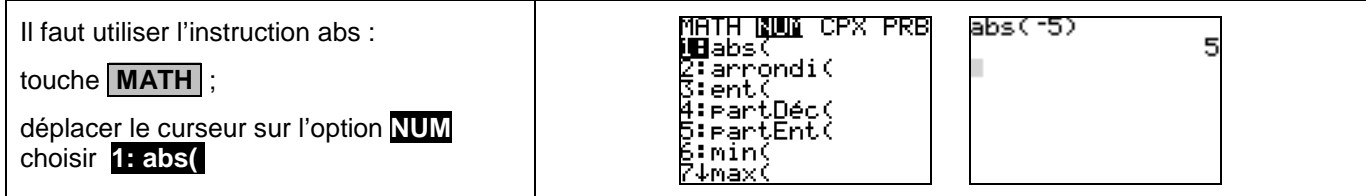

### ⇒ **Compléments**

### **Instruction ANS**

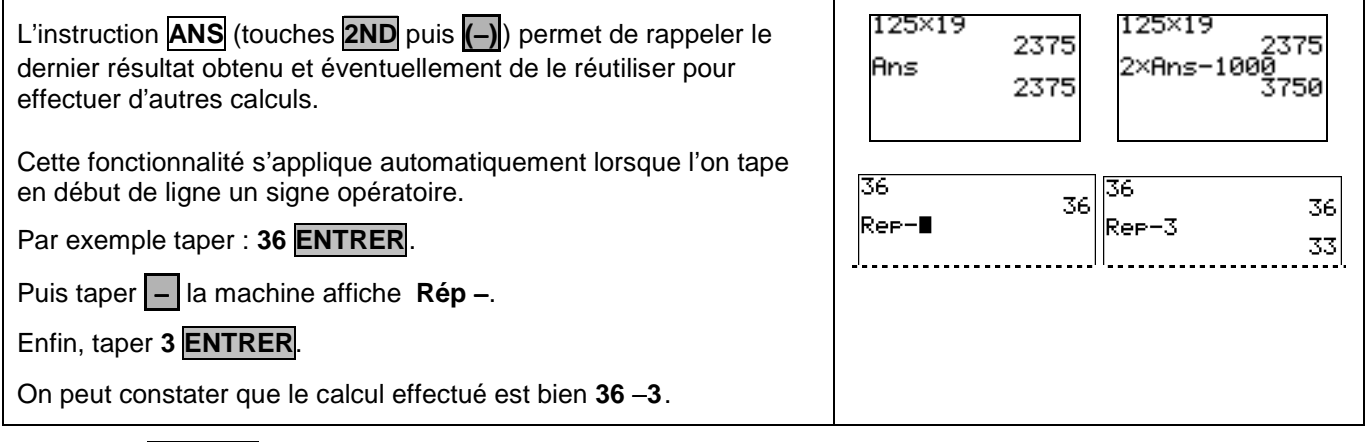

### **Instruction REPLAY**

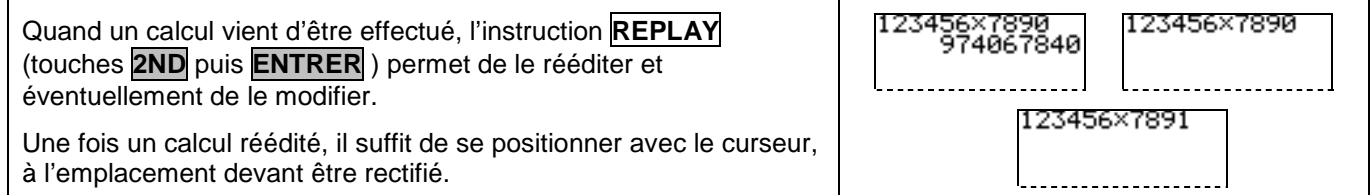

## ⇒ **Problèmes pouvant être rencontrés**

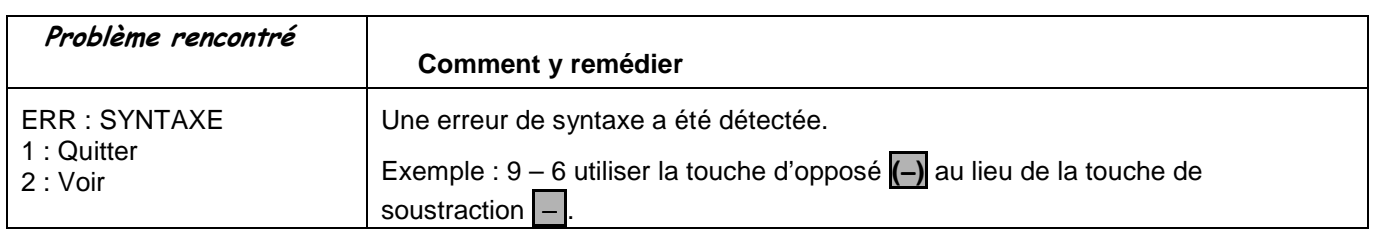

### ⇒ **Commentaires**

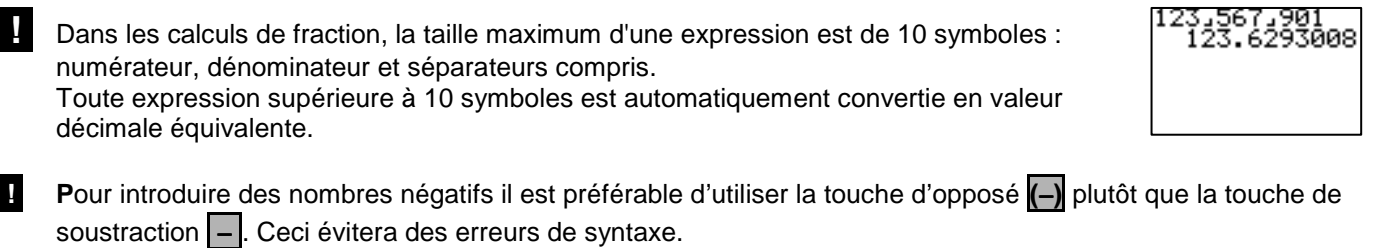

 L'insertion automatique de l'instruction **ANS**, lorsque l'on tape en début de ligne un signe opératoire, ne fonctionne pas à l'allumage de la calculatrice car la mémoire ANS est alors vide.